$,$  tushu007.com

## $<<$ Access

 $<<$  Access  $>$ 

- 13 ISBN 9787564013585
- 10 ISBN 7564013583

出版时间:2008-1

页数:306

字数:459000

作者:罗坚,高志标

extended by PDF and the PDF

http://www.tushu007.com

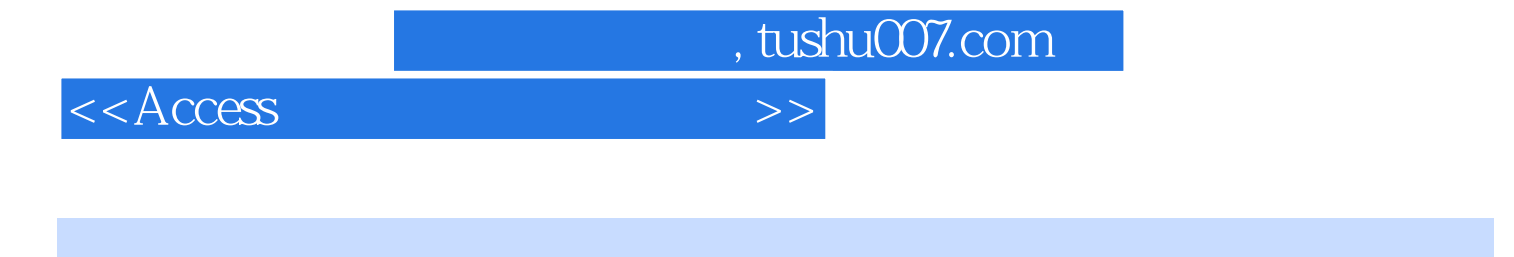

Access 2003<br>
<br>
Microsoft<br>

<br>  $\overline{Of}$  Office 2003

Access 2003  $VBA$ 

以"大学生科技创新项目管理系统"作为开发案例,详细叙述了如何使用Access 2003来开发一个数据

Access 2003

Access 2003

Access

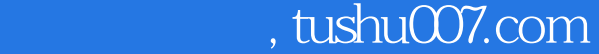

 $<<$ Access

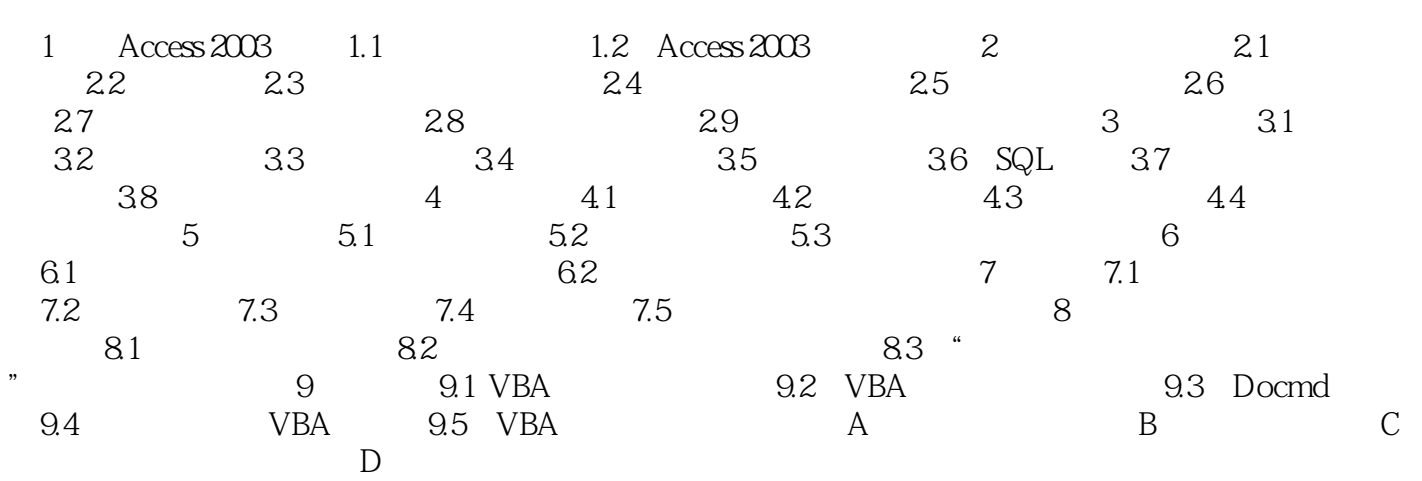

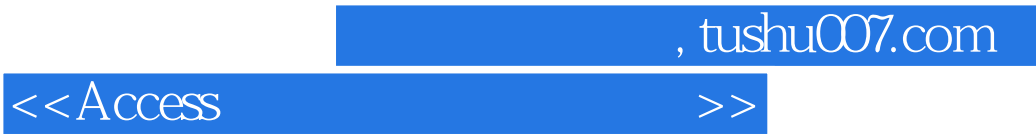

本站所提供下载的PDF图书仅提供预览和简介,请支持正版图书。

更多资源请访问:http://www.tushu007.com